## LEDBLADE Much more than a LEDSTRIPE

## The primary distributor of LEDBLADE

Visualpower Ltd. H-1115 Budapest, Kelenföldi út 2. www.ledblade.com

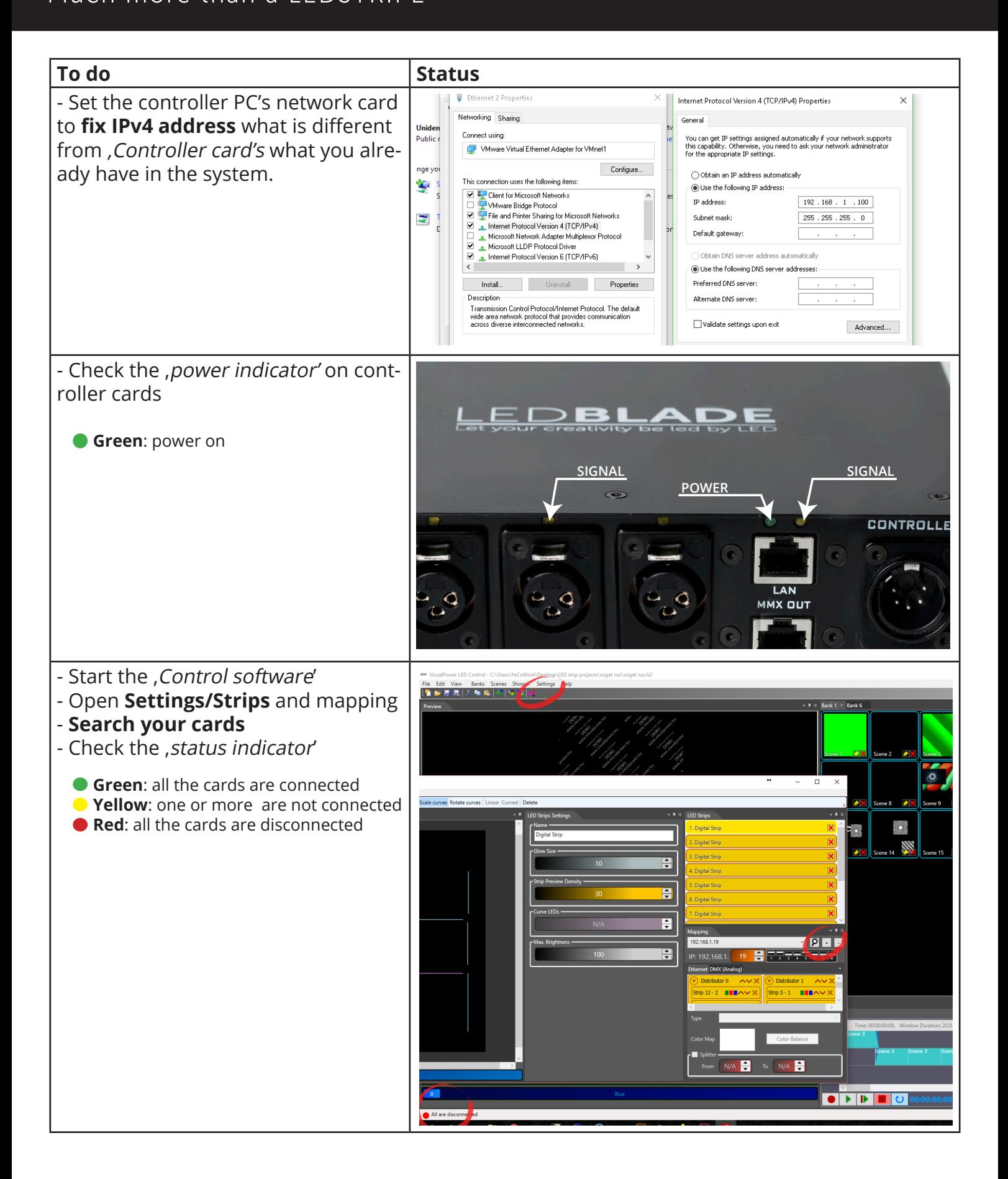

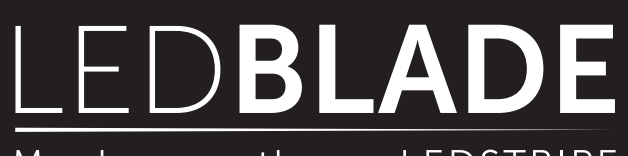

## Much more than a LEDSTRIPE

## The primary distributor of LEDBLADE

Visualpower Ltd. H-1115 Budapest, Kelenföldi út 2. www.ledblade.com

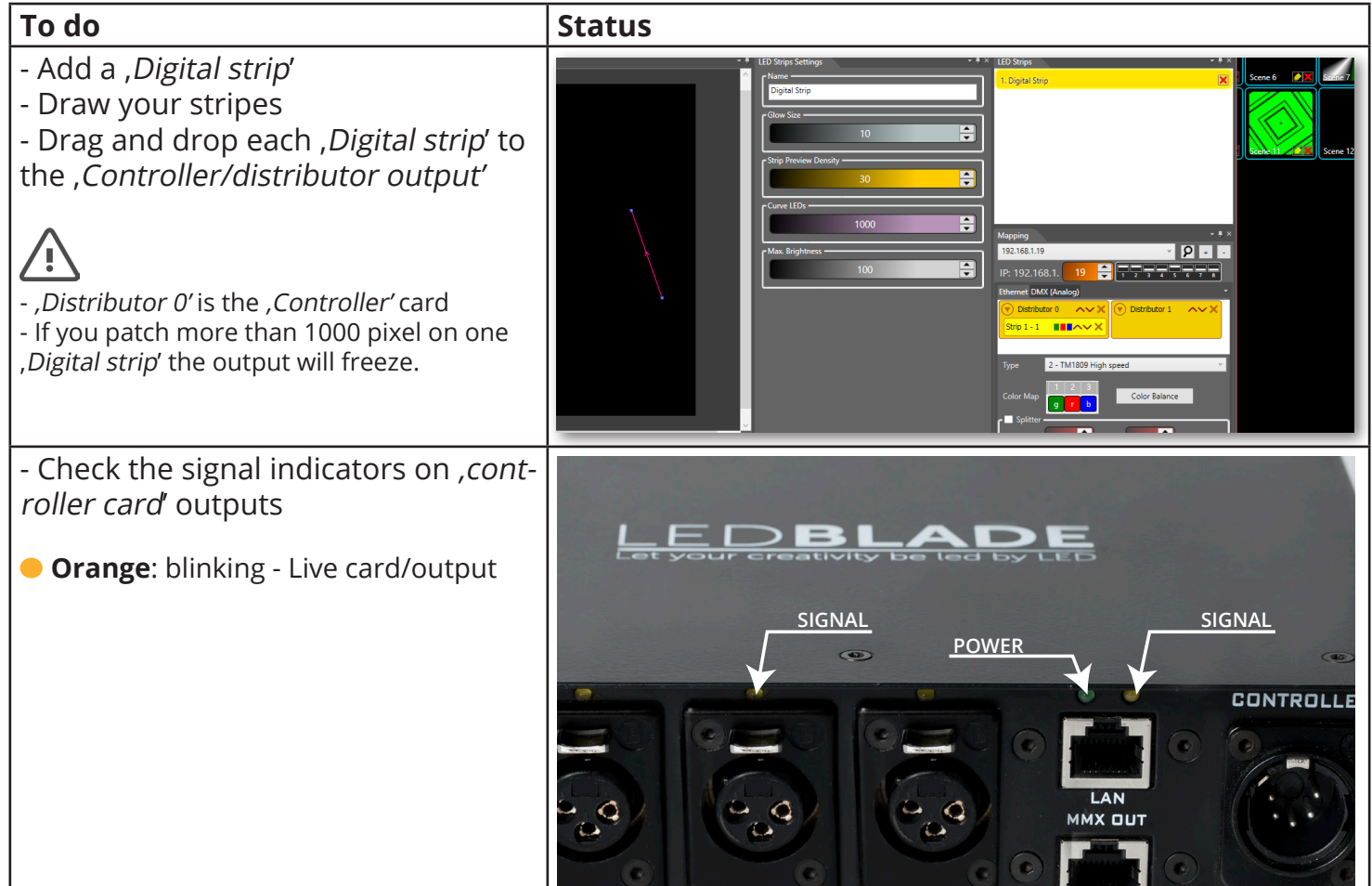

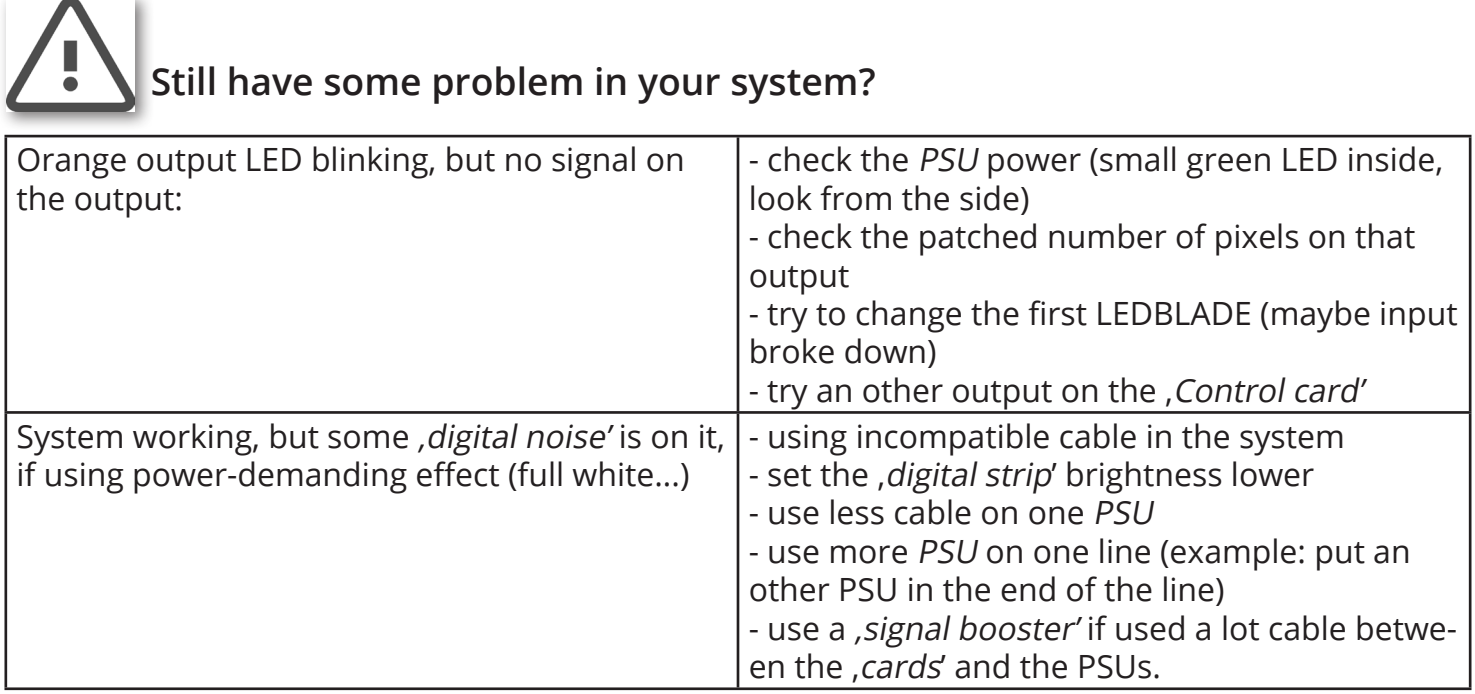